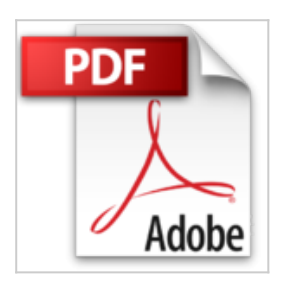

## **Outlook 2013**

**Collectif** 

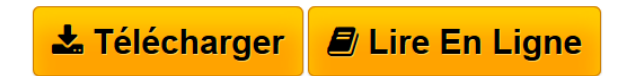

**Outlook 2013** Collectif

**[Telecharger](http://bookspofr.club/fr/read.php?id=2746079070&src=fbs)** [Outlook 2013 ...pdf](http://bookspofr.club/fr/read.php?id=2746079070&src=fbs)

**[Lire en Ligne](http://bookspofr.club/fr/read.php?id=2746079070&src=fbs)** [Outlook 2013 ...pdf](http://bookspofr.club/fr/read.php?id=2746079070&src=fbs)

# **Outlook 2013**

**Collectif** 

**Outlook 2013** Collectif

### **Téléchargez et lisez en ligne Outlook 2013 Collectif**

#### 411 pages

### Présentation de l'éditeur

"Ce guide pratique vous présente dans le détail les fonctions du logiciel de messagerie Microsoft® Outlook 2013. Il s'adresse à toute personne désirant découvrir et approfondir l'ensemble de ses fonctionnalités. Après la description de l'environnement comprenant le ruban et l'onglet FICHIER, vous verrez comment connecter Outlook aux réseaux sociaux (LinkedIn, Facebook) ; vous apprendrez à envoyer des messages de différent format, basés ou pas sur un modèle ; vous verrez aussi comment renvoyer un message, rappeler un message envoyé par erreur ou marquer un message pour le suivi. Vous apprendrez également à répondre à un message, à le transférer et à gérer les éventuelles pièces jointes. Pour compléter vos messages, vous apprendrez à y insérer signature, fichier, calendrier… Vous verrez dans le détail comment configurer votre messagerie : choisir le format des messages, créer une ou plusieurs signatures, mettre en place un message d'absence, définir une mise en forme conditionnelle des messages (par exemple, afficher en rouge les messages dont l'objet contient le mot Budget), gérer le courrier indésirable et automatiser les tâches répétitives à l'aide des actions rapides (par exemple, transférer automatiquement certains messages à votre responsable). Vous verrez aussi comment gérer vos flux RSS dans Outlook. La troisième partie traite du Calendrier, vous apprendrez à gérer votre agenda pour planifier rendez-vous, événements, envoyer et répondre à une invitation à une réunion, publier, partager vos Calendriers et créer des groupes de Calendriers... Outlook vous permet aussi de gérer vos contacts, de planifier des tâches et de créer des notes. Vous verrez dans le détail comment gérer tous les éléments utilisés dans Outlook : sélectionner des éléments, les rechercher, les trier, les filtrer, les regrouper, les organiser par catégories… Un chapitre est consacré à l'archivage des messages par la création de fichiers de données Outlook (.pst). Le dernier chapitre aborde la configuration de votre logiciel de messagerie : comment modifier et créer de nouveaux affichages, gérer les groupes, raccourcis et dossiers, ajouter des comptes de messagerie et personnaliser le ruban." Download and Read Online Outlook 2013 Collectif #JRITS0MUCQG

Lire Outlook 2013 par Collectif pour ebook en ligneOutlook 2013 par Collectif Téléchargement gratuit de PDF, livres audio, livres à lire, bons livres à lire, livres bon marché, bons livres, livres en ligne, livres en ligne, revues de livres epub, lecture de livres en ligne, livres à lire en ligne, bibliothèque en ligne, bons livres à lire, PDF Les meilleurs livres à lire, les meilleurs livres pour lire les livres Outlook 2013 par Collectif à lire en ligne.Online Outlook 2013 par Collectif ebook Téléchargement PDFOutlook 2013 par Collectif DocOutlook 2013 par Collectif MobipocketOutlook 2013 par Collectif EPub **JRITS0MUCQGJRITS0MUCQGJRITS0MUCQG**